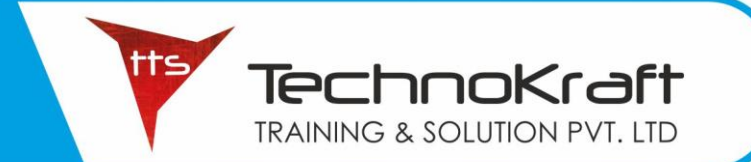

## **POWER BI**

## INSTALLATION ARCHITECTURE

Introduction about Power BI Download & Install Power BI Power BI Architectures Power BI Desktop Power BI Gateway Power BI Mobile App Power BI Service

## DATA CONNECTION

Supported Data Sources Files System Database Cloud System

## POWER BI AND OTHER TOOLS

Power Bi vs Tableau Power Bi vs SSRS

## DATA MODELING

Data Modelling & Navigation Creating Calculated Columns Creating Calculated Tables Managing Time based Data

#### DASHBOARDS

Exploring Different Datasets Creating Dashboards Sharing Dashboards Tiles in Dashboards

## **POWER BI**

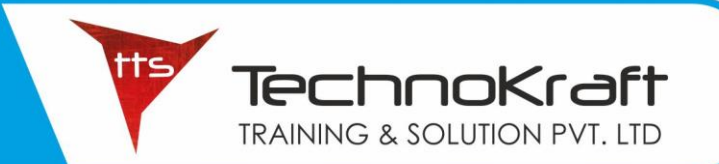

### VISUALIZATION

Creating simple visualizations Map visualizations Combination of charts Using tables Modifying Charts Shapes, images & charts Duplicating Reports

## INTEGRATION

Integration with excels

### SHARING POWER BI AND DAX

\_\_\_\_\_\_\_\_\_\_\_\_\_\_\_\_\_\_\_\_\_\_

Report Sharing Printing Dashboards Export & Publishing BASIC of DAX (Data Analysis Expression) functions

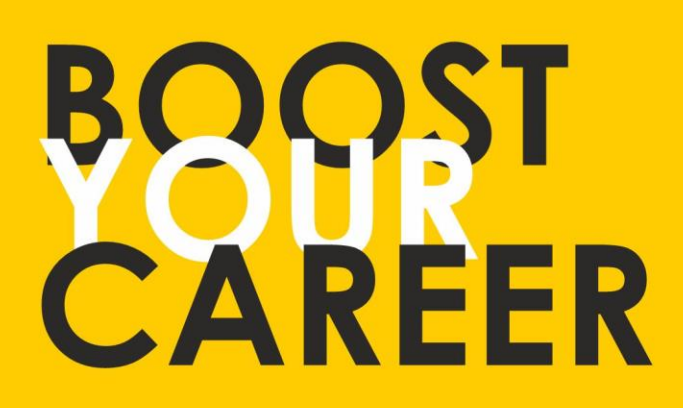

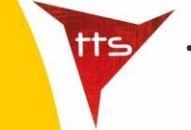

TechnoKraft **TRAINING & SOLUTION PVT. LTD** 

Give your skills a new shape, join TechnoKraft now Learn from most experienced team in the city. Choose from various IT courses and become industry ready.

## For Wore Details

www.tts.net.in

# C 9371044424

**TechnoKraft Training & Solution Pvt. Ltd.** First Floor Kanchwala Avenue, Above Viju's Dabeli, Thatte Nagar Marg, College Road, Nashik, Maharashtra 422005.